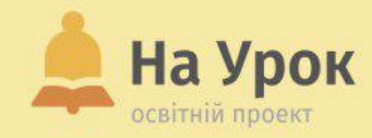

# **для інтерактивного наповнення уроків**

### **Інструментарій**

шħ

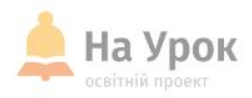

**Якщо ви готові до трансляції, напишіть відповідь на запитання:**

**Чи хочете Ви зацікавити та здивувати своїх учнів?**

#### **ПЕРЕВІРКА ЗВ'ЯЗКУ**

МІСЦЕ **ТРАНСЛЯЦІЇ** 

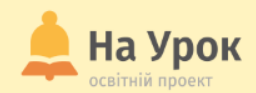

#### - Освітній журнал

- Бібліотека розробок
- Онлайн-тести
- Вебінари
- Олімпіади та конкурси

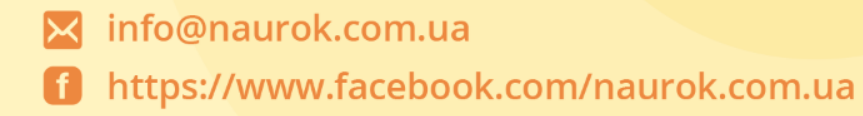

**МІСЦЕ** ДЛЯ **ТРАНСЛЯЦІЇ** 

#### *NPO HAC*

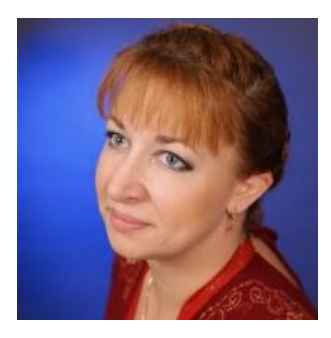

**ПРО ЛЕКТОРКУ**

**MICLE** ТРАНСЛЯЦІЇ

#### **ВІКТОРІЯ ШПИЛЬОВА**

- **Лауреат всеукраїнського конкурсу «Кейс—уроки як сучасний тренд в освіті»**
- **Вчитель вищої категорії, старший вчитель**
- **Лауреат конкурсу «Панорама творчих уроків»**
- **Лауреат конкурсу Учитель року-2015, номінація хімія**
- **Учитель-експерт Microsoft**
- **Учитель хімії спеціалізованої школи 196 м. Києва**
- **Автор блогу «Кабінет хімії»**

**<https://chem224.blogspot.com/>**

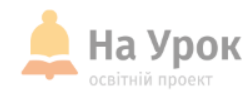

**ПРО ВЕБІНАР**

- **1. Cервіси для створення дидактичних інтерактивних завдань.**
- **2. Підготовка інтерактивних вправ для уроку.**
- **3. Онлайн-сервіси для створення мультимедійного та інтерактивного контенту.**

**MICLE** ДЛЯ **ТРАНСЛЯЦІЇ** 

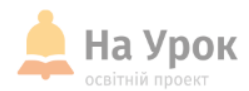

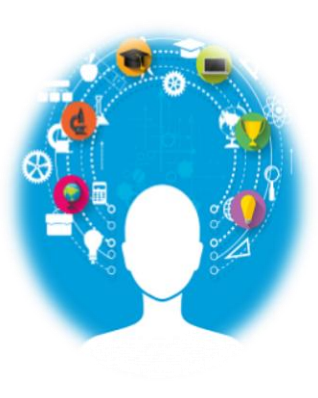

#### **МІСЦЕ ТРАНСЛЯЦІЇ**

Нові технології можуть «оживити» заняття відео- та аудіоінформацією, віртуальною лабораторією і картами, онлайн-експериментами.

Використання інтерактивних технологій, впроваджених на основі компетентнісних підходів створюють необхідні передумови високоякісного навчання.

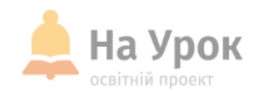

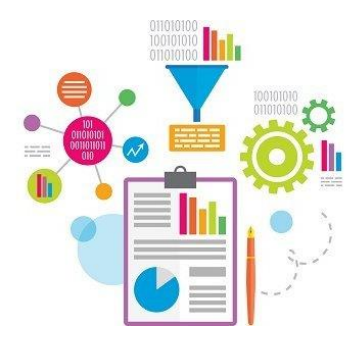

#### **МІСЦЕ** для **ТРАНСЛЯЦІЇ**

Людина – це система, що здатна до саморозвитку, вона все пропускає через своє усвідомлення і свою душу.

Нині життя заперечує репродуктивні форми навчання.

Діти хочуть навчитися розуміти, мислити, міркувати, вони здатний пізнавати, порівнювати, аналізувати і робити висновки.

Сьогодення вимагає від учителя застосування нових методик навчання, які ґрунтуються на діалозі, моделюванні ситуації вибору, авансуванні успіху, що допомагає підвищити ефективність уроку.

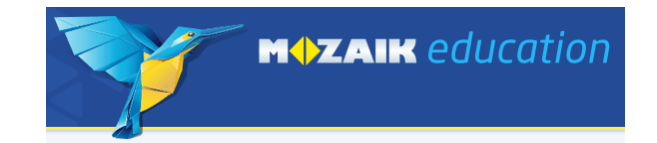

#### [https://ua.mozaweb.com](https://ua.mozaweb.com/)

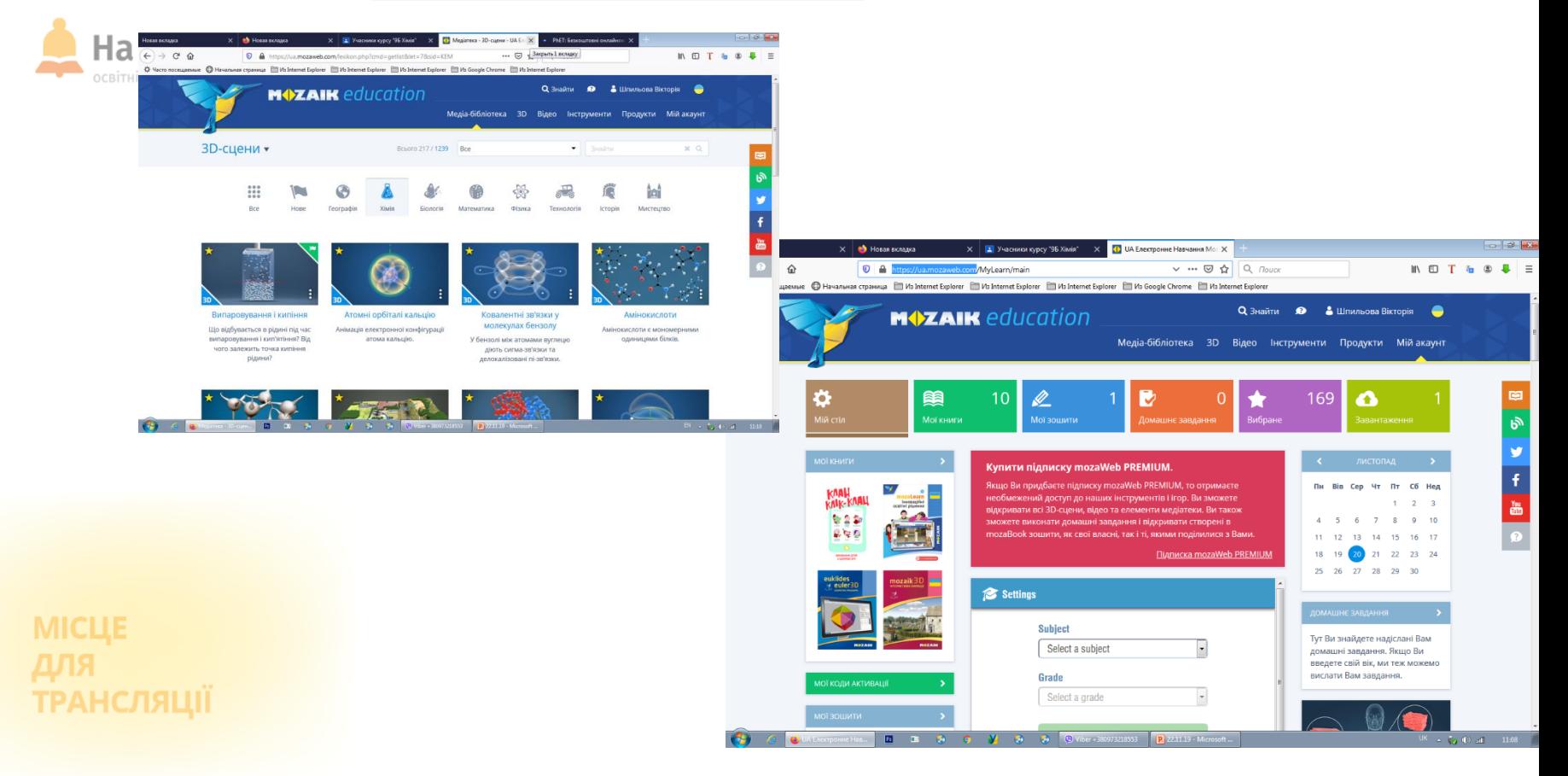

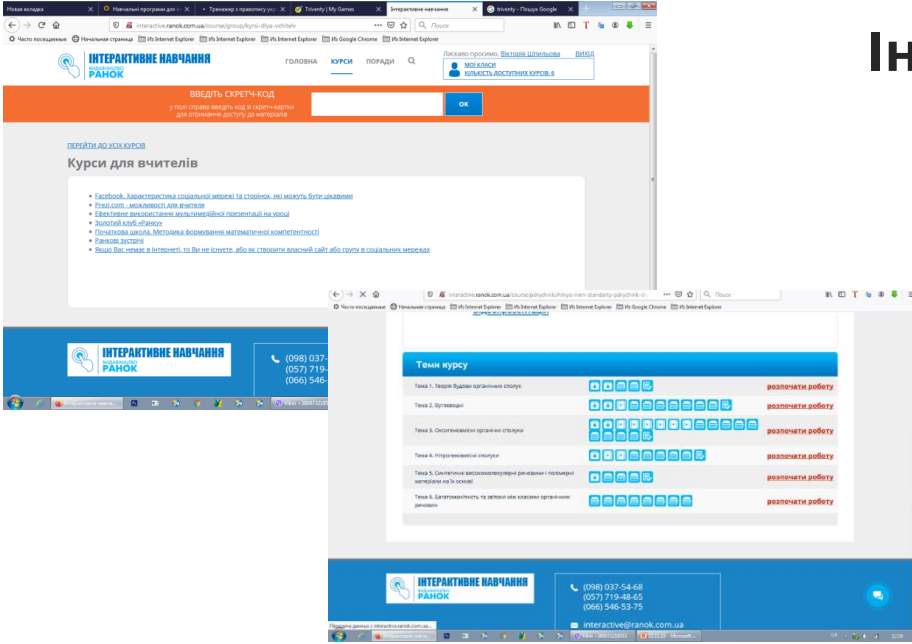

#### **MICLIE ТРАНСЛЯЦІ**І

#### **Інтерактивне навчання «Ранок»**

#### **Перевагами проекту є:**

- Якісна підготовка до контролю знань з різних предметів
- Наочність представлення матеріалу
- Зручність у використанні сайту та наявність індивідуального профілю

Кожен курс має список тем або контрольних робіт для підготовки до контролю знань з предмету.

[http://interactive.ranok.com.ua](http://interactive.ranok.com.ua/)

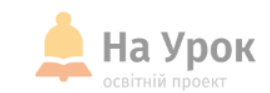

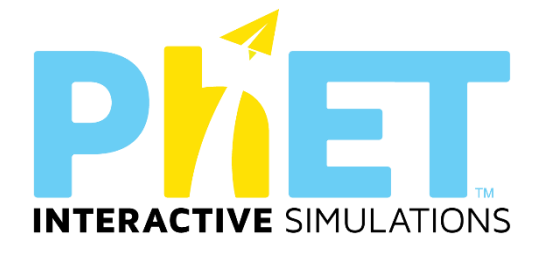

**МІСЦЕ** ДЛЯ **ТРАНСЛЯЦІЇ** 

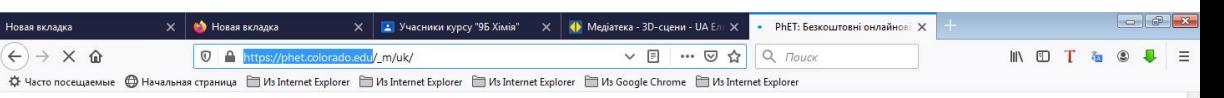

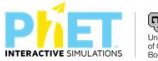

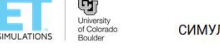

симуляції викладання дослідження доступність спонсорувати Q 8

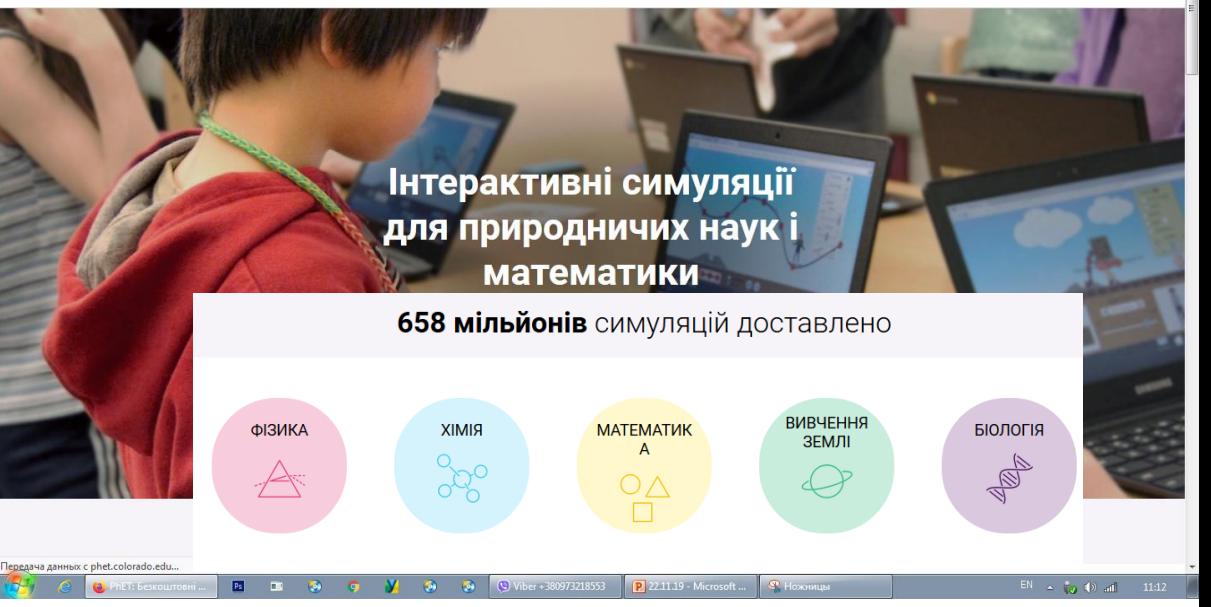

• [https://phet.colorado.edu](https://phet.colorado.edu/)

#### **ТРЕНАЖЕР З ПРАВОПИСУ УКРАЇНСЬКОЇ МОВИ WEBPEN**

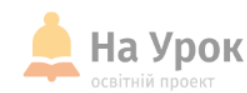

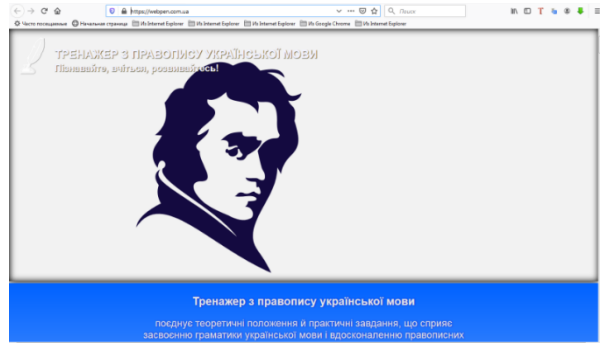

**MICLE** ДЛЯ **ТРАНСЛЯЦІЇ** 

- Готові вправи з різних розділів.
- Підготовка до ЗНО.
- Матеріал дуже зручно структурований та постійно

оновлюється новими завданнями.

• <https://webpen.com.ua/>

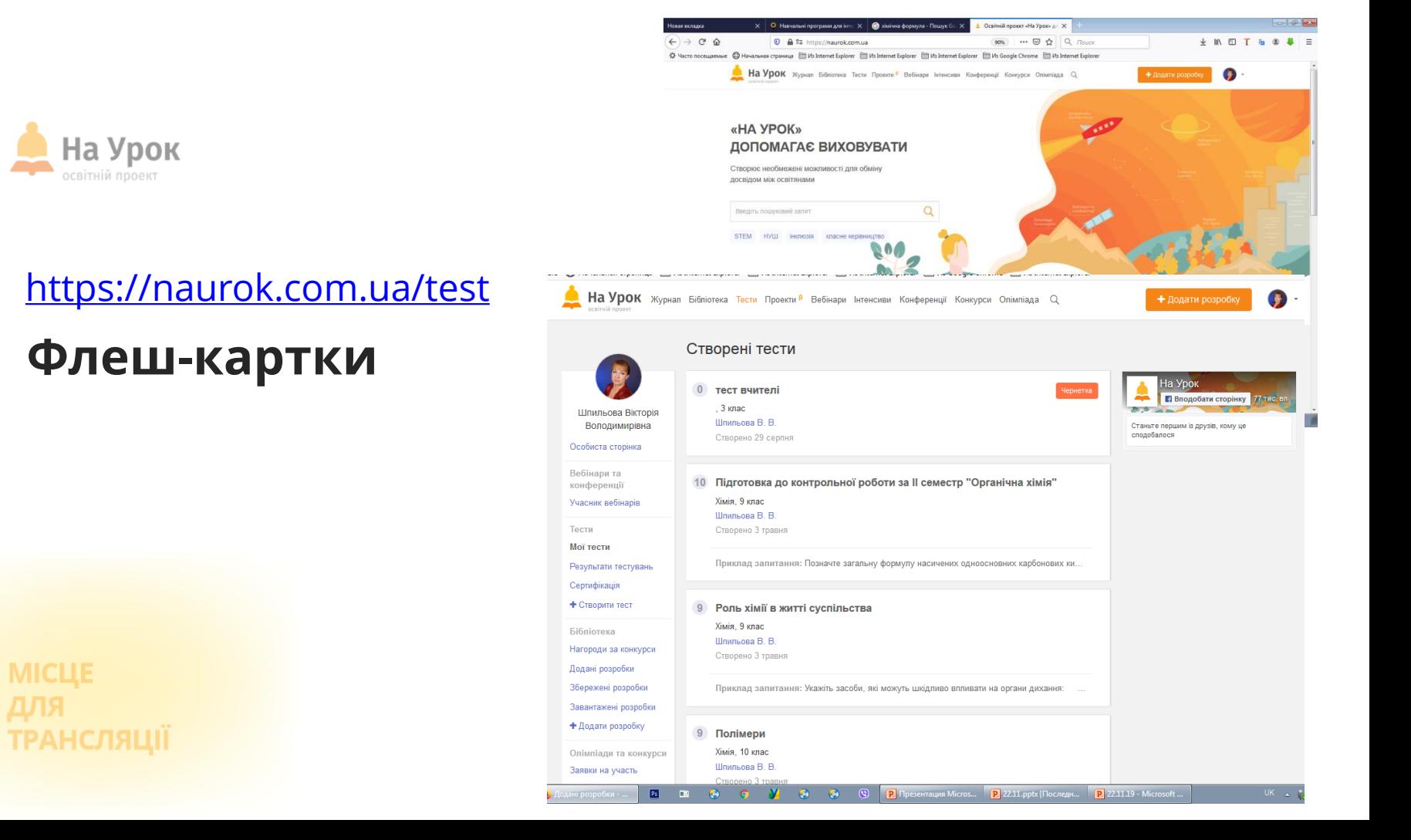

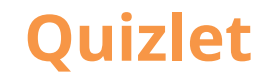

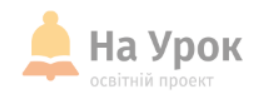

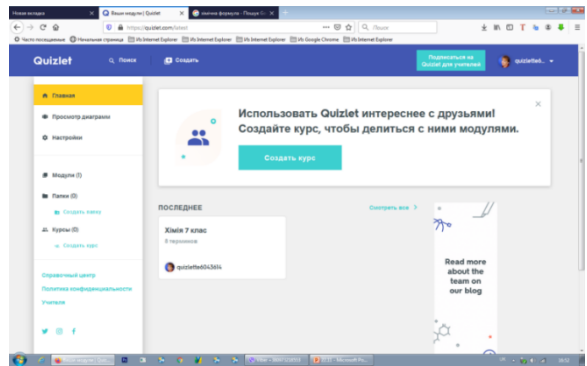

**MICLE** ДЛЯ **ТРАНСЛЯЦІЇ** 

- **Наповнення: модулі з різних тем та інструменти для створення власних матеріалів**
- <https://quizlet.com/>
- Готовий навчальний матеріал можна надсилати учням онлайн або роздрукувати картки з зображеннями і використовувати на уроках

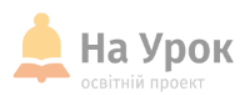

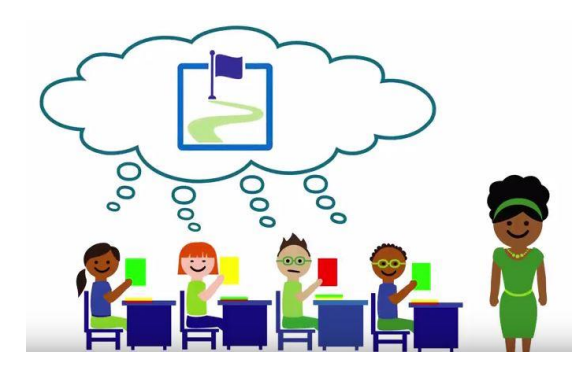

**МІСЦЕ** для **ТРАНСЛЯЦІЇ** 

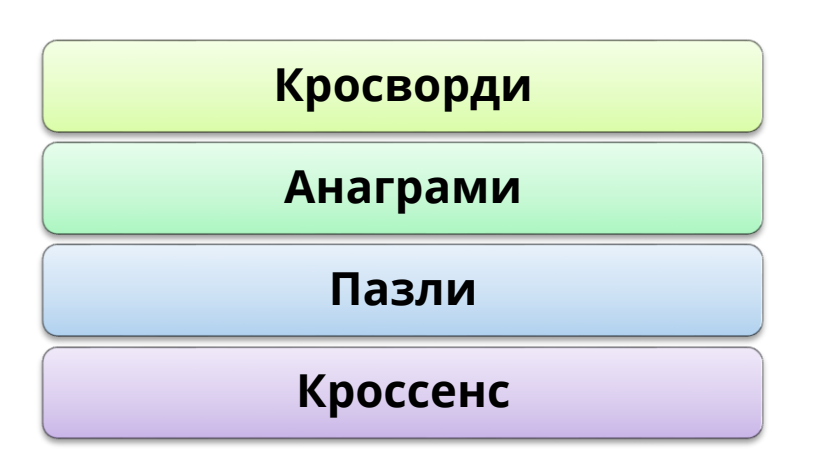

- <https://childdevelop.com.ua/generator/>
- <https://www.jigsawplanet.com/>
- <http://puzzlecup.com/crossword-ru/>
- <http://www.wordlearner.com/print.php>
- <https://www.purposegames.com/>
- <https://onlinetestpad.com/ua>

### **LearningApps**

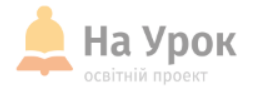

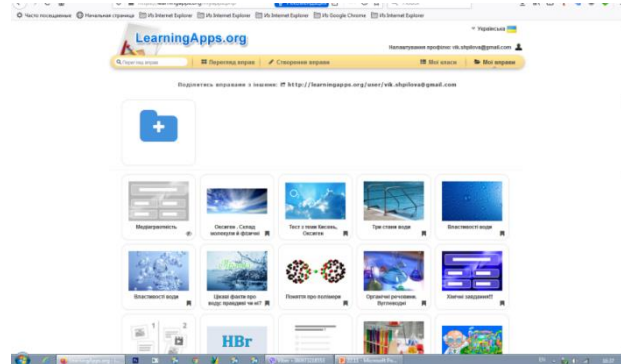

**Наповнення: готові навчальні вправи та інструменти для створення різноманітних завдань** [https://learningapps.org/](https://learningapps.org/createApp.php)

**МІСЦЕ** ДЛЯ **ТРАНСЛЯЦІЇ** 

### **KAHOOT**

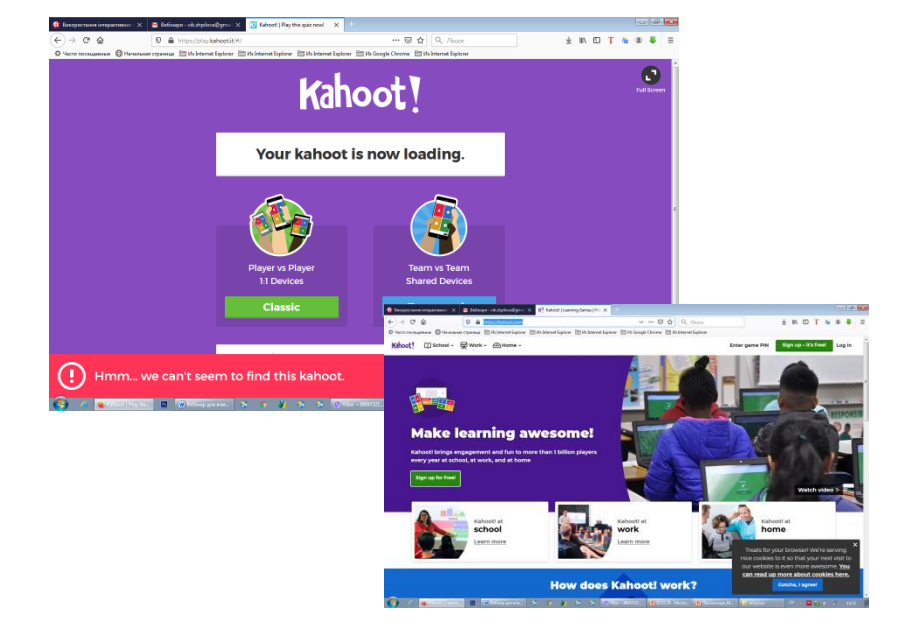

**Наповнення: готові навчальні вправи та інструменти для створення різноманітних завдань**

<https://kahoot.com/>

**МІСЦЕ** ДЛЯ **ТРАНСЛЯЦІЇ** 

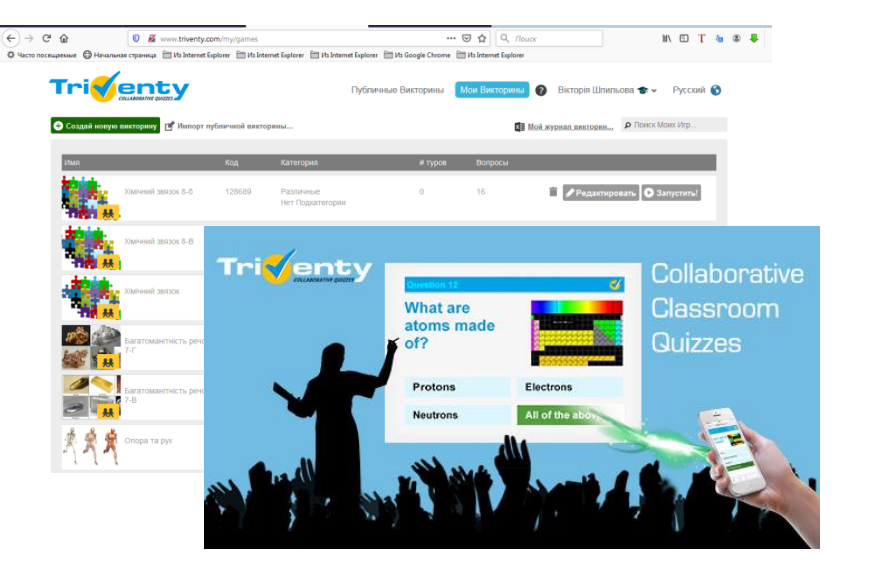

**MICLI** ТРАНСЛЯЦІ

#### [http://www.triventy.com](http://www.triventy.com/)

**Triventy**

- Ігрова навчальна платформа, на якій можна записати вікторину або відкрити готову з бібліотеки і провести в класі.
- Вікторину можна відкрити на великому екрані, наприклад, як презентацію.
- Учні будуть бачити на екрані коротке посилання (наприклад, 'triv.in/123'), за яким можна долучитися до вікторини з будь-якого пристрою, на якому є браузер та інтернет.
- Результати всіх учасників виводяться на великий екран.

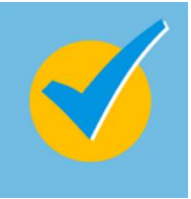

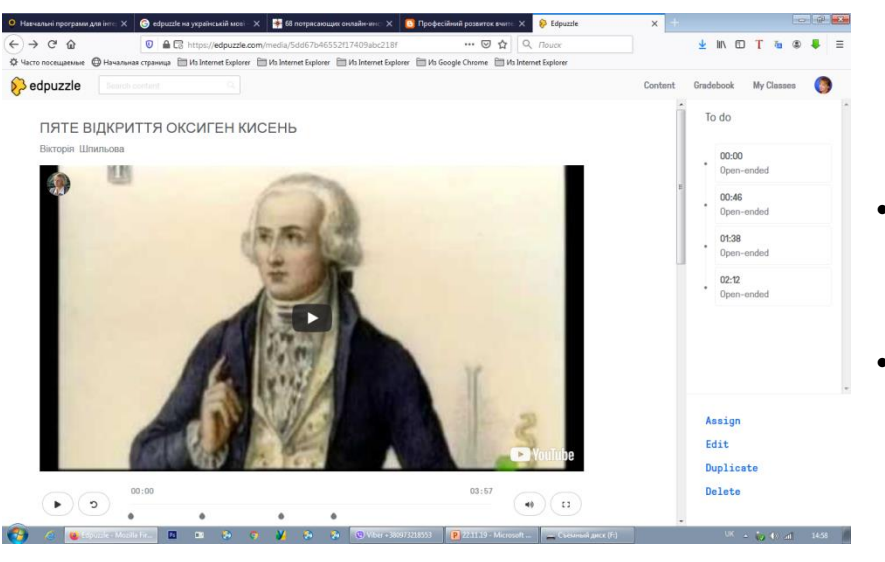

**MICLLE** ТРАНСЛЯЦІ

# **Edpuzzle**

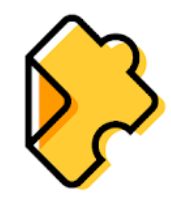

- Безкоштовний сервіс для створення відеофрагментів з аудіо і текстовими елементами, питаннями і завданнями до них
- На основі одного відео можна створити інтерактивну вікторину з відкритими питаннями або з вибором однієї відповіді з декількох, дати голосові коментарі і пояснення до відеосюжету або цілком його озвучити.
- Є можливість створювати класи і відслідковувати, хто з учнів переглянув відео і як впорався із запропонованими завданнями.
- [https://edpuzzle.com](https://www.it-pedagog.ru/edpuzzle)
- Інструкція з використання
- <https://www.it-pedagog.ru/edpuzzle>

## **Таймлайн**

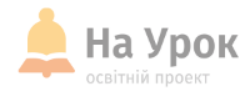

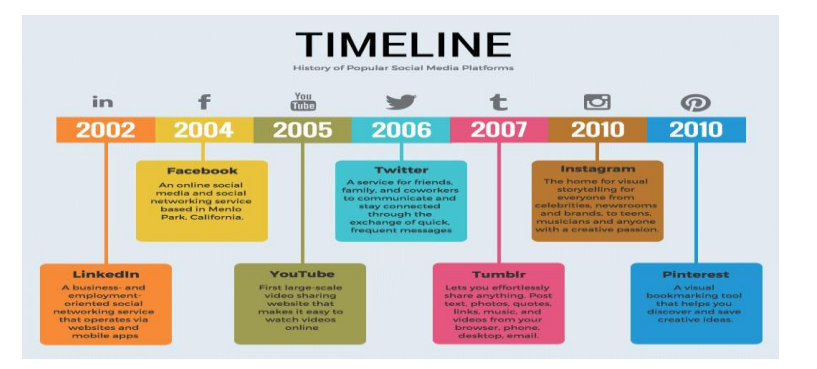

• Створюйте ефектні та ефективні хроніки, аби показати прогрес "від А до Я".

[www.tiki-toki.com](http://www.tiki-toki.com/) [timeline.knightlab.com](https://timeline.knightlab.com/)

**МІСЦЕ** ДЛЯ **ТРАНСЛЯЦІЇ** 

#### **Хмара тегів**

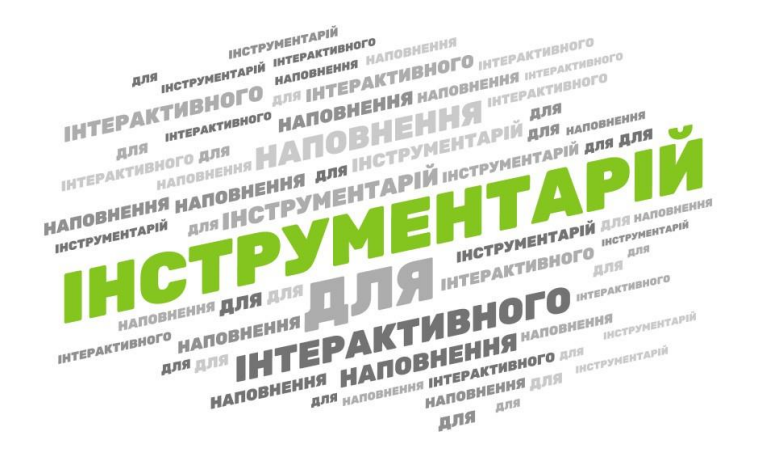

**MICLIE** 

- **Хмару слів можна легко згенерувати власноруч із використанням спеціальних програм.**
- **Word It Out – безкоштовний англомовний сервіс для створення хмар слів, який є одним з найпростіших і зручних у використанні.**
- **Word Cloud Generation – англомовний сервіс для створення тегових хмар, який має найбільш зручну інтуїтивно зрозумілу навігацію.**
- **Word Art – багатофункціональний англомовний сервіс для створення хмар слів. З його допомогою можна створювати яскраві хмари різної форми. Однак недоліком цієї програми є певне спотворення шрифтів при відображенні кирилиці.**
- **Wordcloud.pro – російськомовний слово-генератор, що дозволяє створювати яскраві хмари певних форм (із використанням базових шаблонів чи авторських).**

<https://wordcloud.pro/ru>

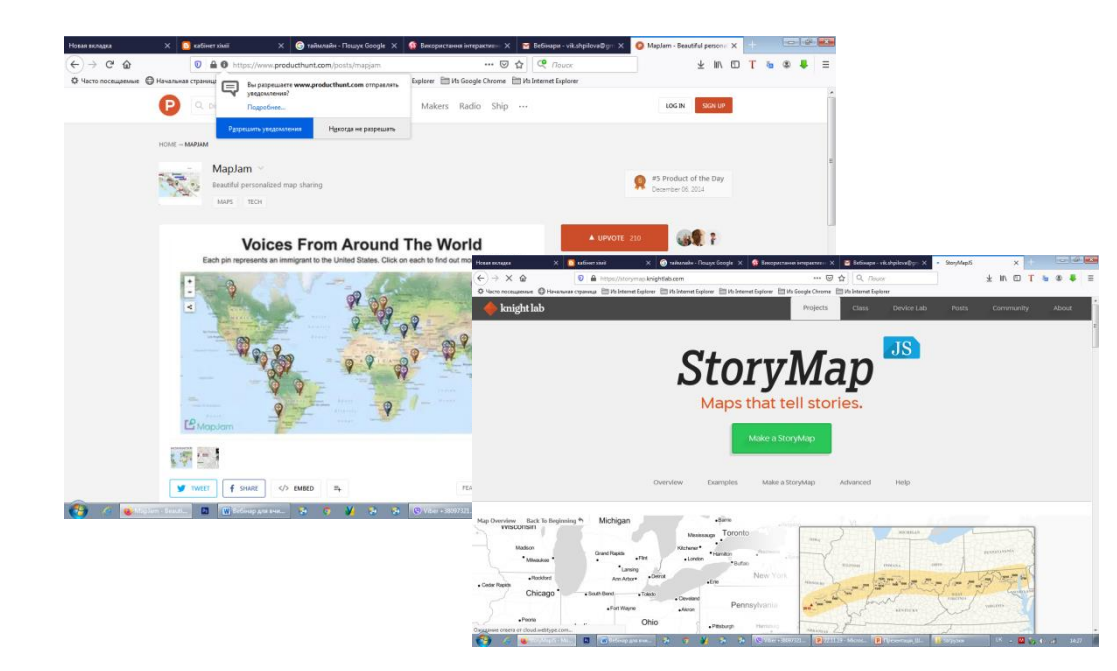

### **Карти**

• Додайте інтерактивний маршрут [mapjam.com](http://mapjam.com/) [storymap.knightlab.com](https://storymap.knightlab.com/)

#### **МІСЦЕ** ДЛЯ **ТРАНСЛЯЦІЇ**

# **Інтерактивні онлайн-презентації**

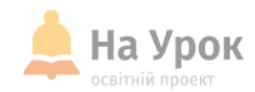

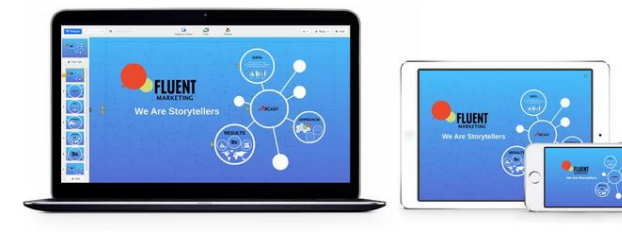

#### **MICLE** ДЛЯ **ТРАНСЛЯЦІЇ**

- [prezi.com](https://prezi.com/) [slides.com](https://slides.com/)
- <https://sway.office.com/>
- [https://www.emaze.com](https://www.emaze.com/)

[https://sway.office.com/JNhNIzH6Fdmyh7GE?ref=Link](https://sway.office.com/kC6C4pvO3NFaVjIB?ref=Link) [https://sway.office.com/iVcCQ8FQxP373Hfp?ref=Link&loc=endofstoryhtt](https://sway.office.com/kC6C4pvO3NFaVjIB?ref=Link) ps://sway.office.com/DhdUpWUo3J5kcvH0?ref=Link&loc=mysways [https://sway.office.com/mKnN9LI1xvOfry1U?ref=Link&loc=mysways](https://sway.office.com/kC6C4pvO3NFaVjIB?ref=Link) [https://sway.office.com/ndZERe1gywv2btWx?ref=Link](https://sway.office.com/kC6C4pvO3NFaVjIB?ref=Link) <https://sway.office.com/pYbWPa68R0dQvUJl?ref=Link> <https://sway.office.com/JnPZZ2L3LGgSogTA?ref=Link> <https://sway.office.com/DndTLBrPRSr667uh?ref=Link> <https://sway.office.com/Qib1tjsPrqcWlsUP?ref=Link&loc=mysways> <https://sway.office.com/SeljLh6eSIxypseb?ref=Link> <https://sway.office.com/r4hYacklwo5hXkKM?ref=Link>

#### **Електронна книга**

• <https://www.ourboox.com/>

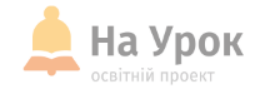

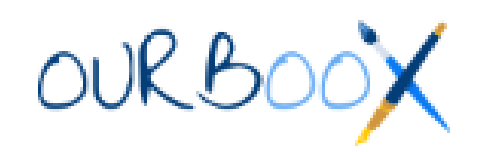

B Kuona početi: X | Hosas sinana X | Z, Erectpowa si: X | X Curboox - Mi: X | X Curboox | Cre: X | X Outboox - Mic X | W Icropia sinal - X | G icropia sinal - X | +  $\overline{0}$  $22.6 \pm 0.6 \pm 0.0$ C & ourboox.com/my-books/ 陶☆ OURBOOX TOROBHA IIpo IIponohobani khirth FAQ CTHOPITH Мої книги  $\begin{array}{|c|c|c|}\hline \cdots \end{array}$  <br/>  $\bullet$ Google Custom Search Ad closed by Google Stop seeing this ad Why this ad? (b) Мої книги \* Створіть нову книгу Усі книги Хімія історія встановлення Зробити приватним Редагувати **PO SERVICE** Див. Книгу Видалити В Вставити Australia 1283537180\_mm3....jpg ^ 1. SCSrVst9nT74q...jpeg ^ M Alhimiya-2.jpg 1348039940.jpg  $\sim$ 1283537180\_mm3.jpg ^ Показать все  $\sim$ W, P UK → 享新 → 国 <mark>区</mark> 1938 ES.  $\bullet$ 

**МІСЦЕ** ДЛЯ **ТРАНСЛЯЦІЇ** 

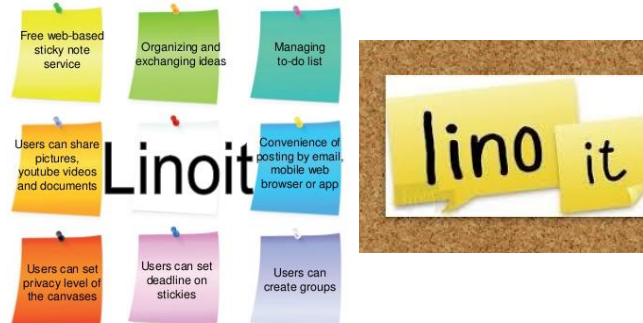

- <http://bit.ly/2XBYCHh>
- <http://bit.ly/331tDFx>
- <http://bit.ly/35frlUM>
- <http://bit.ly/2Ounz3f>

**МІСЦЕ** ДЛЯ **ТРАНСЛЯЦІЇ** 

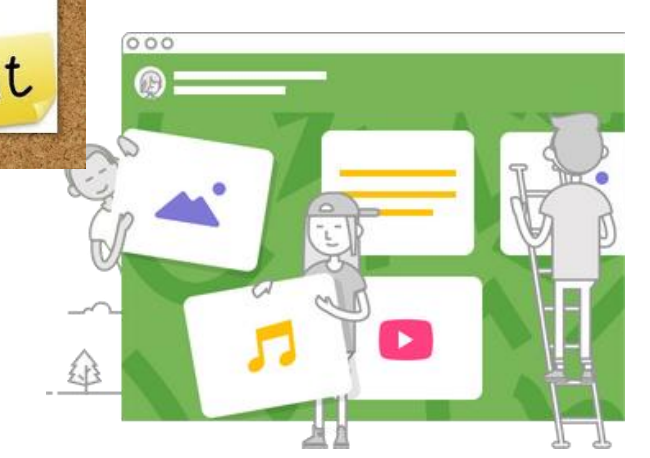

# **Онлайн-дошки**

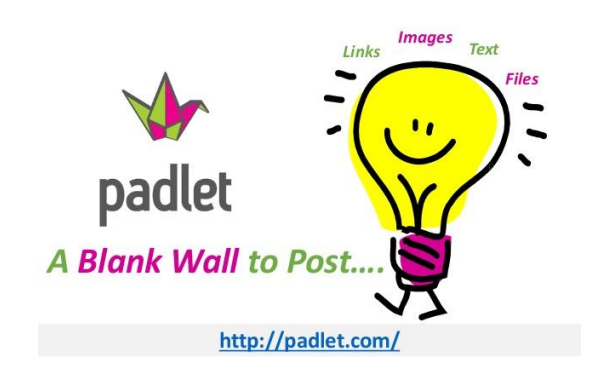

- <https://padlet.com/tymurblyzniuk/319gtbatlpt6>
- <https://padlet.com/kityliza28/lsziz2mmv4jv>
- <https://padlet.com/srohozhyn/AngelinaRogozhyna>
- [https://padlet.com/koshka\\_yana\\_a/mg6xa6cknq48](https://padlet.com/koshka_yana_a/mg6xa6cknq48)
- <https://padlet.com/salika074/dgvtl6uk8kkm>

#### <https://chem224.blogspot.com/>

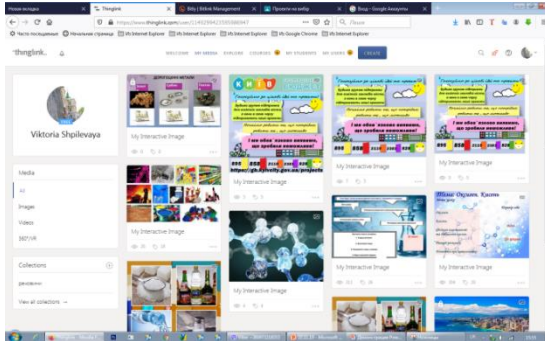

## **Інтерактивний плакат**

Плакат за своєю суттю - це засіб надання інформації, тобто основна його функція демонстрація матеріалу.

Він являє собою електронний навчальний плакат, що має інтерактивну навігацію, яка дозволяє відобразити необхідну інформацію: графіку, текст, звук, відео.

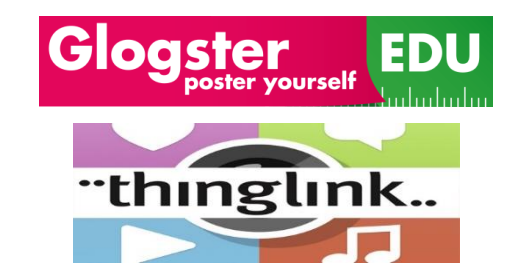

[Glogster](https://edu.glogster.com/) EDU <https://www.thinglink.com/>

<https://chem224.blogspot.com/>

**MICLIE** ТРАНСЛЯЦІЇ

## **Blendspace**

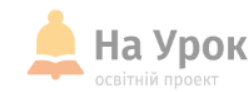

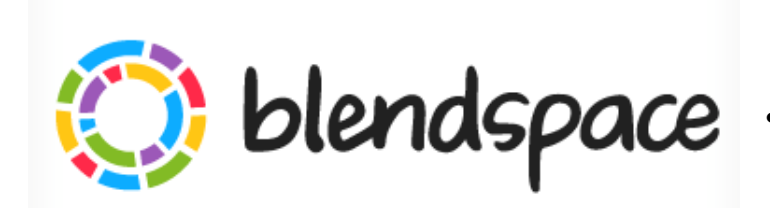

- Зручний інструмент для створення електронного супроводу уроку, заняття або дистанційного курсу.
- **blendspace** Він дає можливість зібрати «в одному місці» необхідні ресурси для уроку: *тексти, відео, зображення, веб-сайти, google документи, вбудувати потрібні файли та он-лайн вправи*
	- [https://www.tes.com](https://www.tes.com/)

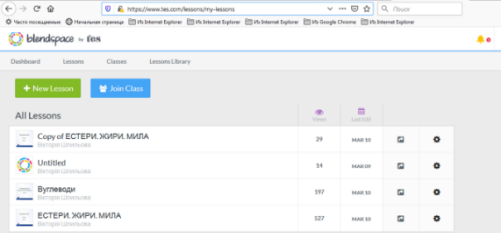

<https://chem224.blogspot.com/>

**MICLE** ТРАНСЛЯЦІЇ

## **Інтерактивні робочі аркуші**

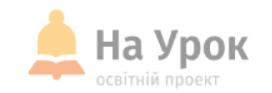

#### **WELIVEWORKSHEETS**

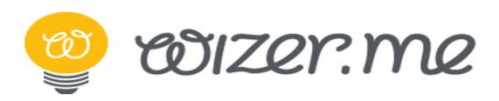

# formative

**MICLE ТРАНСЛЯЦІЇ** 

- Веб-сервіс Live Worksheets дозволяє робочі матеріали, створені в форматах docx, pdf, jpg і png перетворити в інтерактивний матеріал для самоперевірки.
- Можна створювати робочі листи, які містять кілька типів завдань
- <https://www.liveworksheets.com/>
- За допомогою сервісу Wizer.me ви створюєте неймовірно красиві по дизайну цифрові робочі листи, які містять інтерактивні завдання та дозволяють вчителю швидко надавати учням зворотний зв'язок. У навчальній роботі можна використовувати цей інструмент як для формуючого, так і для підсумкового оцінювання.
- <https://app.wizer.me/>
- Інструмент формуючого оцінювання, який дозволяє в режимі реального часу відслідковувати процес роботи учнів і в будьякий момент коментувати їхні відповіді і надавати зворотний зв'язок. Цей сервіс мені нагадує комбінацію з функціоналів двох інструментів - Google Document і Nearpod.
- <https://goformative.com/>

### <https://app.wizer.me/> **Wizer.Me**

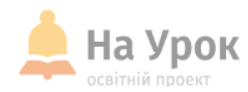

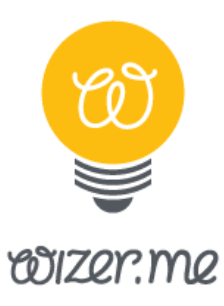

**MICLE ТРАНСЛЯЦІЇ**  Простий і швидкий інструмент для створення інтерактивних робочих аркушів c завданнями і вправами, в тому числі і на основі відео.

Створеною роботою вчитель може поділитися по електронній пошті і в соціальних мережах (Facebook, Twitter, Pinterest).

Відеоурок можна вбудувати на сторінку сайту або блогу

> За допомогою сервісу можна створювати цікаві дидактичні матеріали по будь-якій темі шкільної програми з використанням текстів, відео, аудіо, зображень, в тому числі інтерактивних.

ODIZEM.ME

Можливість організації групової роботи в сервісі

Учитель може створювати робочі листи на основі відеоуроків, прикріплювати до них різні завдання і запрошувати учнів до роботи.

Учні реєструються в сервісі і виконують запропоновані завдання.

Учитель може переглядати відповіді учнів в особистому кабінеті.

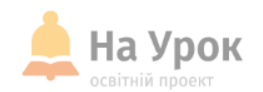

Діти з особливим захопленням зустрічають всі новинки технологічного прогресу.

Тому дуже важливо використовувати їх допитливість для цілеспрямованого розвитку особистості.

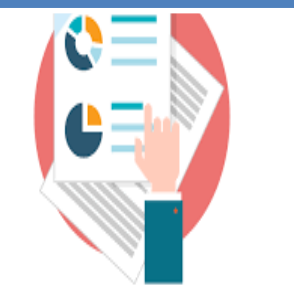

Саме на уроках вони можуть навчитись використовувати технології в освітніх цілях, оволодіти засобами отримання інформації для вирішення навчальних, а надалі для більш широкого кола завдань, набути навички, що дають можливість продовжувати освіту протягом усього життя.

**МІСЦЕ** ДЛЯ **ТРАНСЛЯЦІЇ** 

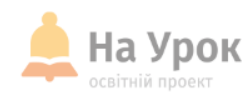

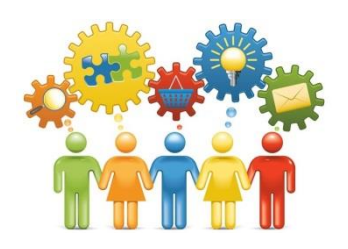

**МІСЦЕ** ДЛЯ **ТРАНСЛЯЦІЇ**  **Не має значення, що шукаєш, важливо, що знаходиш**

**Навчання на радість, засвоєння нового на більш високому рівні, тоді ефективність уроку висока, перевірила та переконалась на власному досвіді !**

# **ДЯКУЮ ЗА УВАГУ!**

# **ЧЕКАЮ НА ВАШІ ЗАПИТАННЯ В ЧАТІ**

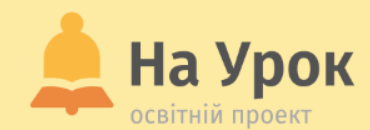

# **ДЯКУЄМО ЗА УВАГУ!**

**Залишилися запитання? Надсилайте їх на електронну адресу:**

[webinar@naurok.com.ua](mailto:webinar@naurok.com.ua)

**Бажаєте стати лектором?**

[Заповніть форму](https://docs.google.com/forms/d/e/1FAIpQLSfFnAjnuI-JhMSpkfWbZRmo3vskUBp1L9ydIS1qw1D5pgIi2A/viewform)

**Не хочете пропустити вебінар?**

[Реєструйтесь завчасно](https://naurok.com.ua/webinar)